### <<Maya&mental ray >>

- <<Maya&mental ray  $\Rightarrow$
- 13 ISBN 9787121104572
- 10 ISBN 7121104571

出版时间:2010-5

页数:305

PDF

更多资源请访问:http://www.tushu007.com

# <<Maya&mental ray  $\hspace{1.5cm} >>$

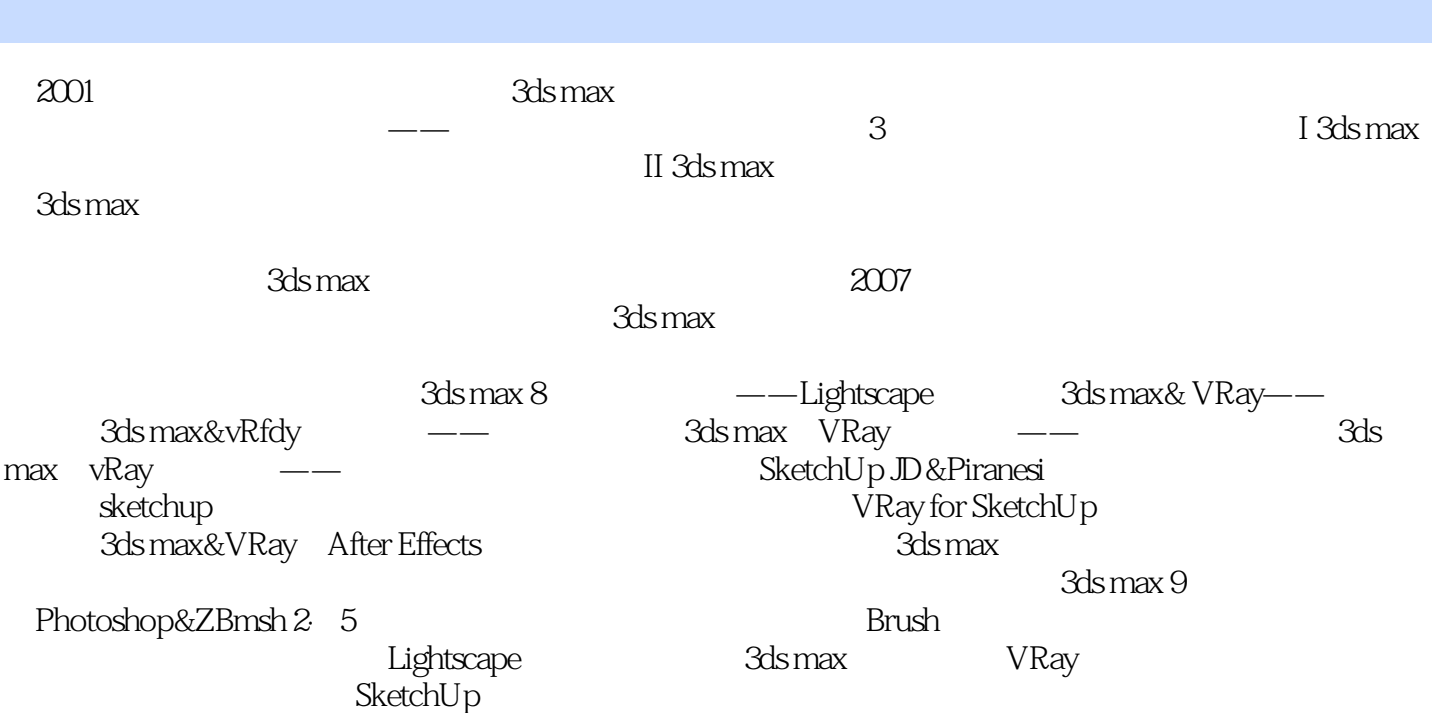

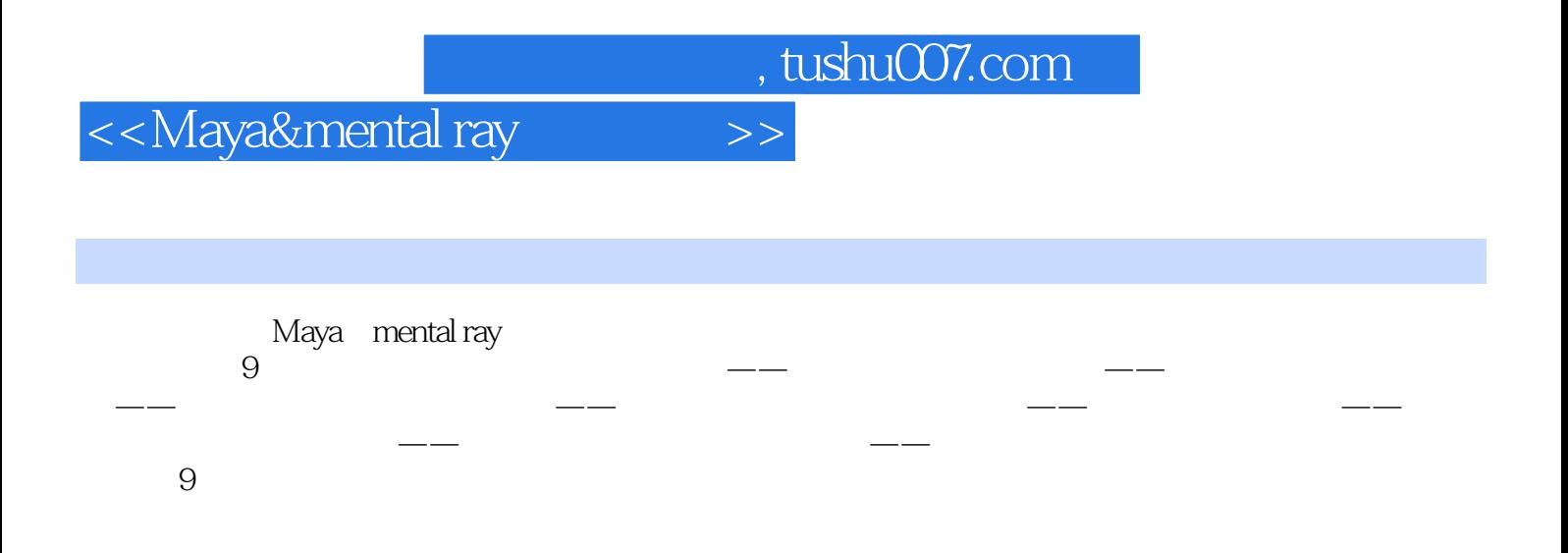

# <<Maya&mental ray极致表现>>

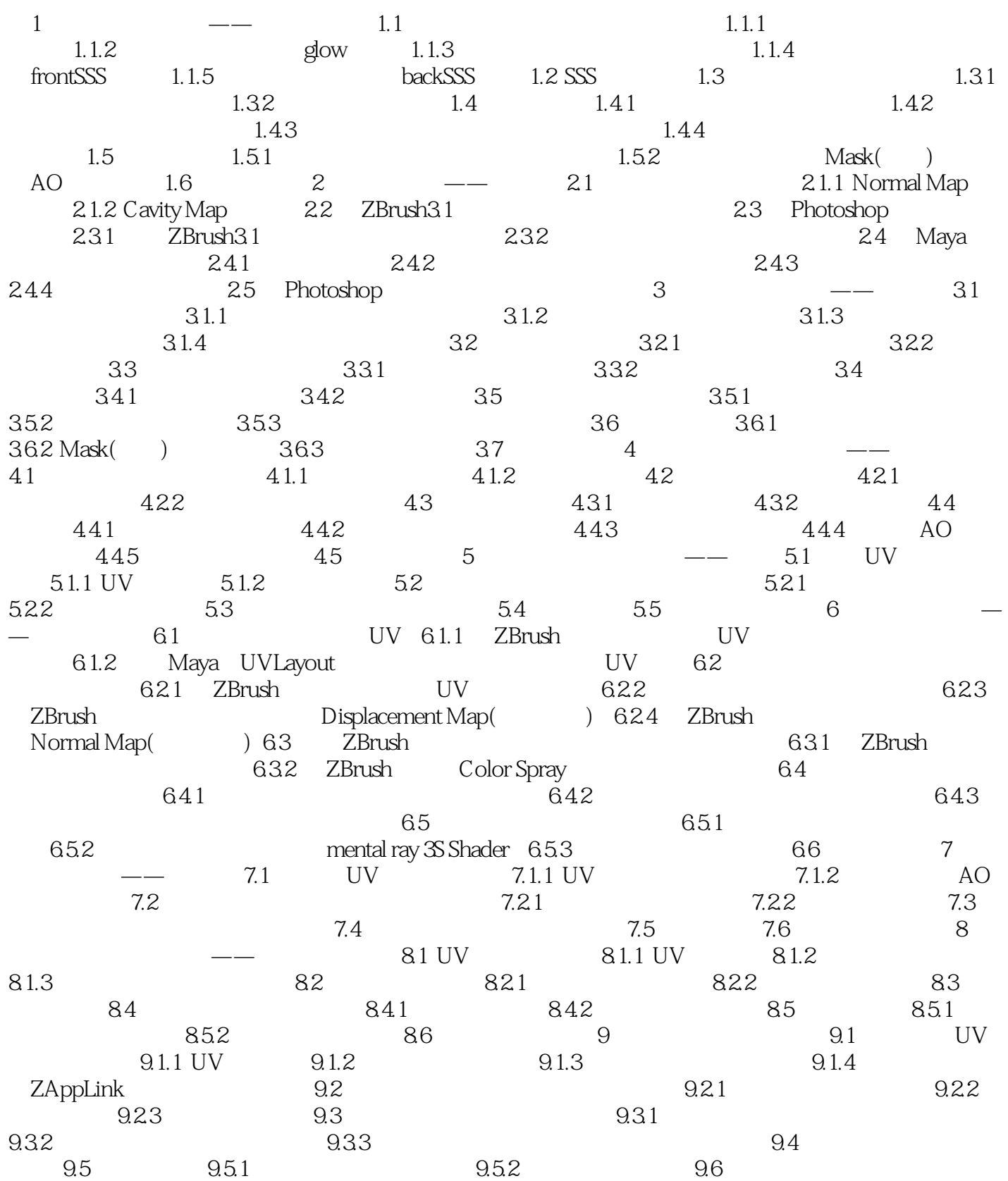

<<Maya&mental ray >>

<<Maya&mental ray极致表现>>

# <<Maya&mental ray  $\longrightarrow$

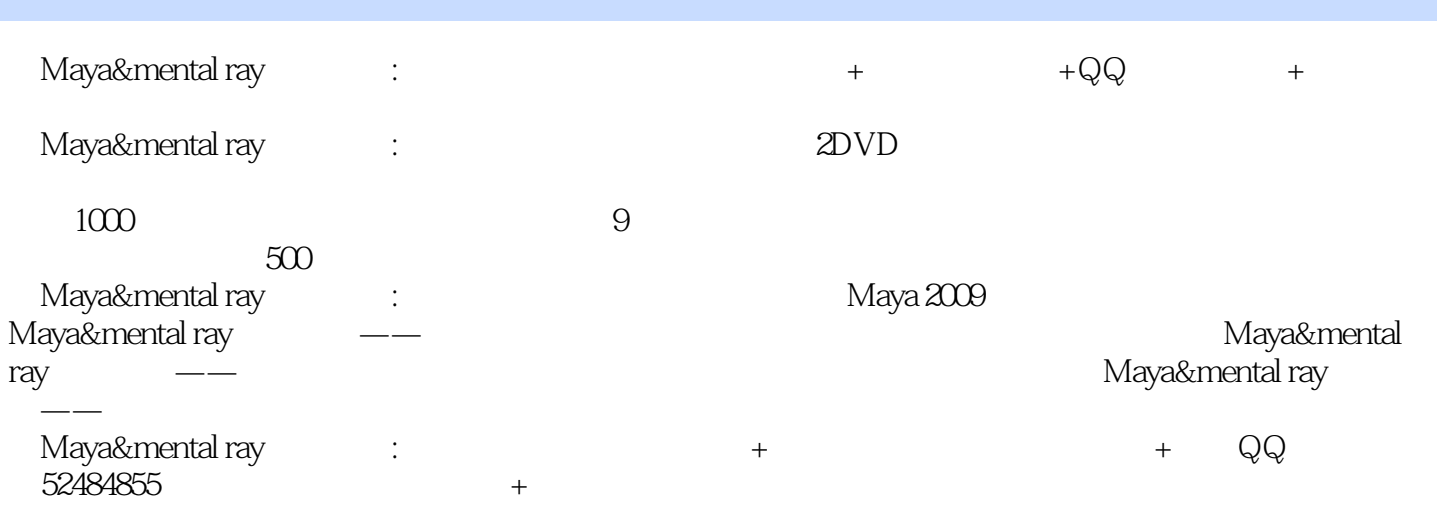

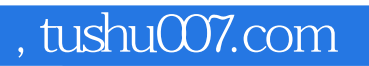

# <<Maya&mental ray >>

本站所提供下载的PDF图书仅提供预览和简介,请支持正版图书。

更多资源请访问:http://www.tushu007.com